# **Dane podmiotu/jednostki niezbędne do kompletnego wypełniania wniosku o finansowanie projektu badawczego finansowanego ze środków NCN**

- 1. Po wybraniu odpowiedniego formularza wniosku i jego zapisaniu w zakładce "Wnioskodawca" należy wybrać "status wnioskodawcy": **uczelnia** – w przypadku osób, które są zatrudnione w UJ CM na umowę o pracę;
- 2. Zakładka "Podmioty realizujące":
	- a. Należy kliknąć przycisk "Dodaj z bazy OPI", wyszukać Uniwersytet Jagielloński, zatwierdzić wybór.

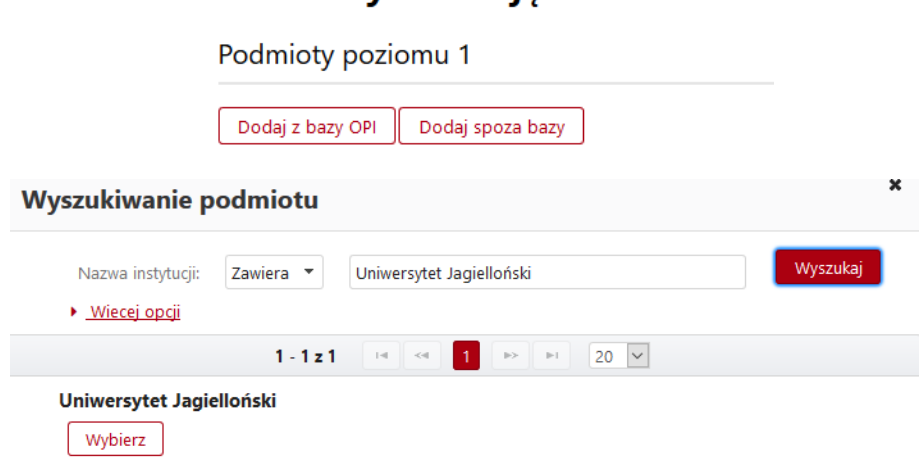

b. W celu dokonania edycji danych podmiotu należy kliknąć na "Uniwersytet Jagielloński": **Podmioty realizujące** 

Podmioty poziomu 1

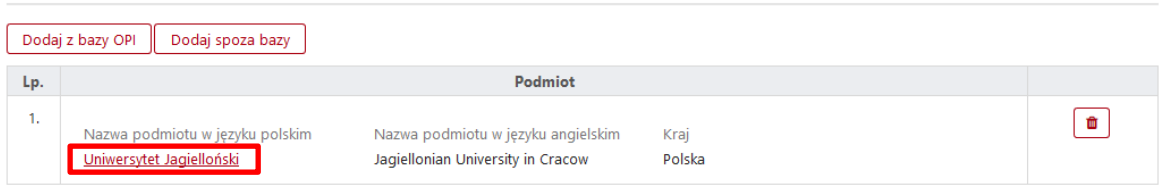

- 3. W systemie OSF są dostępne do uzupełnienia **2 poziomy** danych Wnioskodawcy:
	- **podmiot poziom I** Uniwersytet Jagielloński;
	- **podmioty poziomu II** Collegium Medicum.

## **Podmioty realizujace**

## Uniwersytet Jagielloński

Podmiot poziom I - Uniwersytet Jagielloński

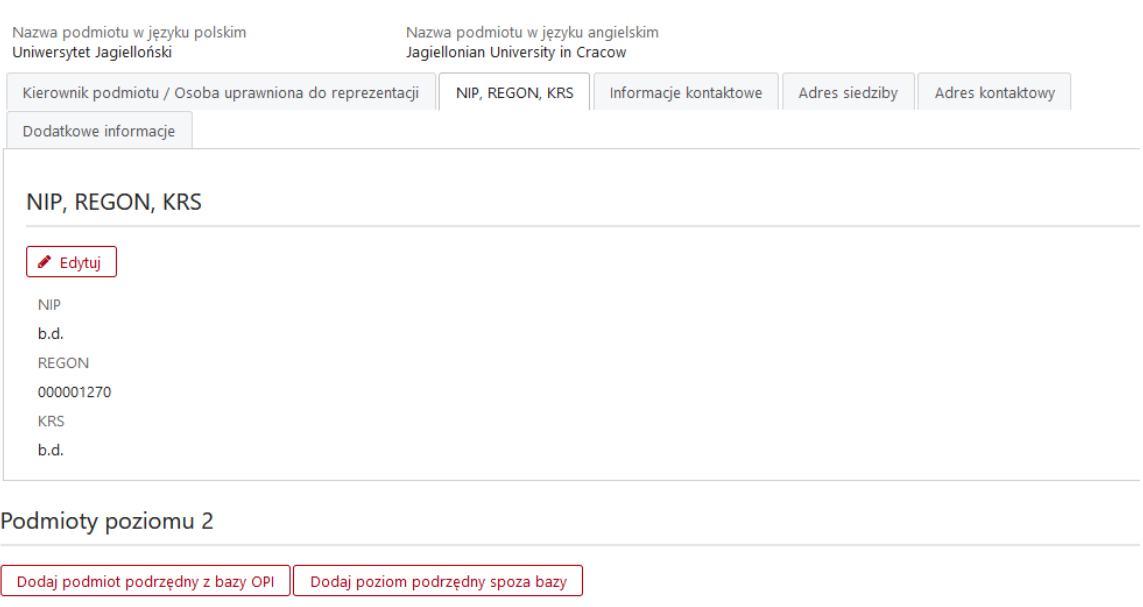

Podmiot

Nazwa podmiotu w języku angielskim<br>Medical College

## **Poziom I** – **Uniwersytet Jagielloński**

Collegium Medicum

Nazwa podmiotu w języku polskim

Uzupełnić wymagane zakładki:

Lp.

 $\mathbf{1}$ 

- **kierownik podmiotu/osoba uprawniona do reprezentacji**: prof. dr hab. Marek Sanak, Pełnomocnik Prorektora CM ds. nauki i współpracy międzynarodowej;
- **NIP/REGON/KRS**: numer NIP 6750002236, KRS wybrać "nie dotyczy";
- **dodatkowe informacje**:

#### Dodatkowe informacje

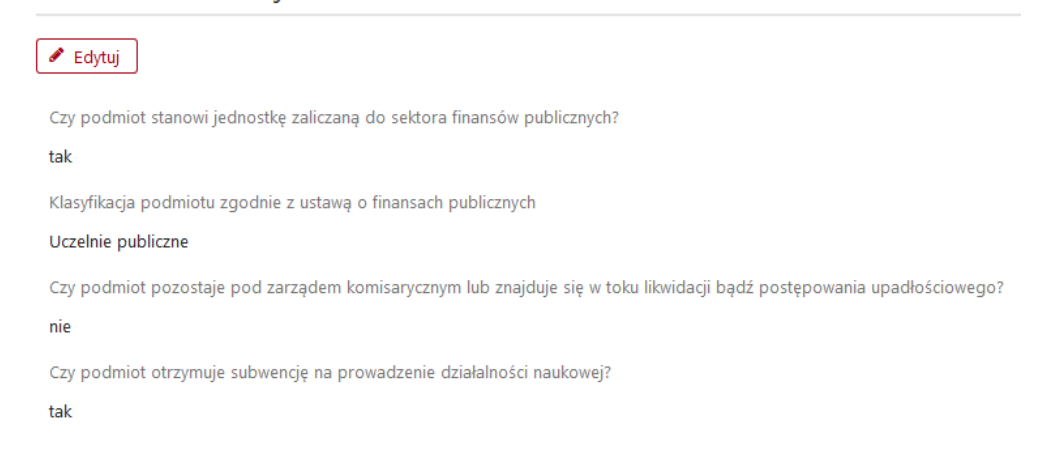

 $\boxed{\blacksquare}$ 

#### ▪ **informacje kontaktowe**:

#### Informacje kontaktowe

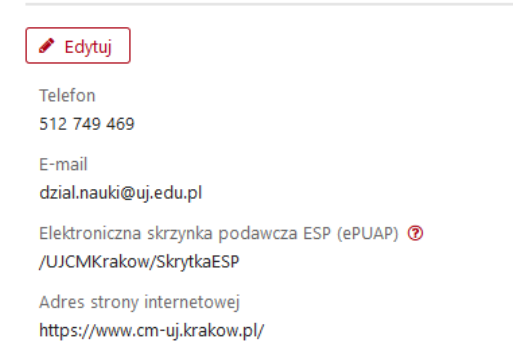

- telefon: **512 749 469**
- e-mail: **dzial.nauki@uj.edu.pl**
- elektroniczna skrzynka podawcza: **/UJCMKrakow/SkrytkaESP**
- adres strony internetowej: **<https://www.cm-uj.krakow.pl/>**
- adres siedziby: ul. Gołębia 24, 31-007 małopolskie, Kraków, Polska

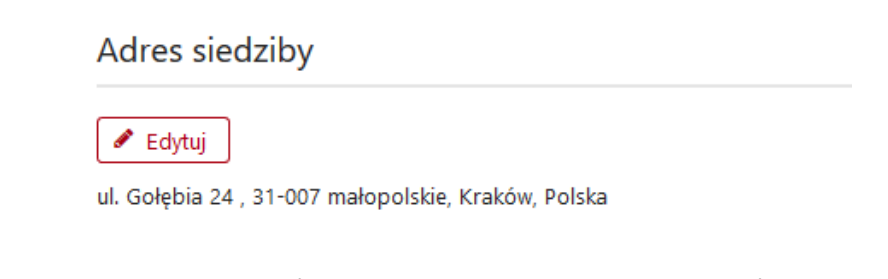

adres kontaktowy: ul. św. Anny 12, 31-008 małopolskie, Kraków, Polska

## Adres kontaktowy

✔ Edytuj

ul. św. Anny 12, 31-008 małopolskie, Kraków, Polska

• **rachunek bankowy**: 21 1240 2294 1111 0010 6333 9094, Bank Pekao S.A.

#### **Poziom II** – **Collegium Medicum**

Kliknąć "dodaj podmiot podrzędny z bazy OPI", wyszukać na liście "Collegium Medicum" i zatwierdzić wybór. Następnie ponownie kliknąć na "Collegium Medicum" i dokonać edycji poniższych danych:

#### ▪ **informacje kontaktowe**:

- telefon: 512 749 469
- adres e-mailowy: **[dzial.nauki@uj.edu.pl](mailto:dzial.nauki@uj.edu.pl)**
- adres strony internetowej: **https://www.cm-uj.krakow.pl/**

▪ **adres siedziby**: ul. św. Anny 12, 31-008 małopolskie, Kraków, Polska.

## Podmiot poziom II - Collegium Medicum

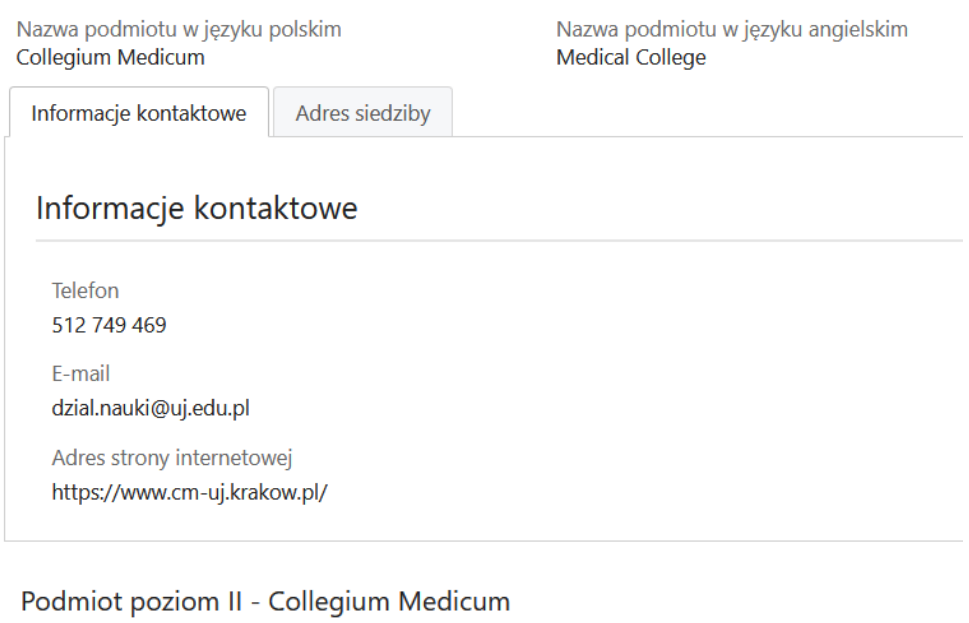

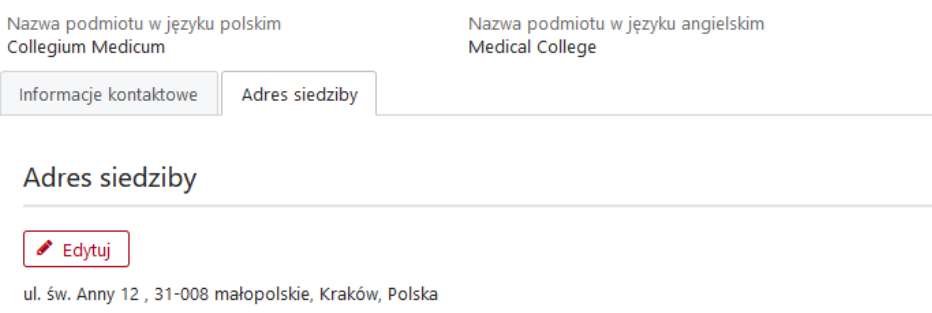

4. Zakładka "pomoc publiczna":

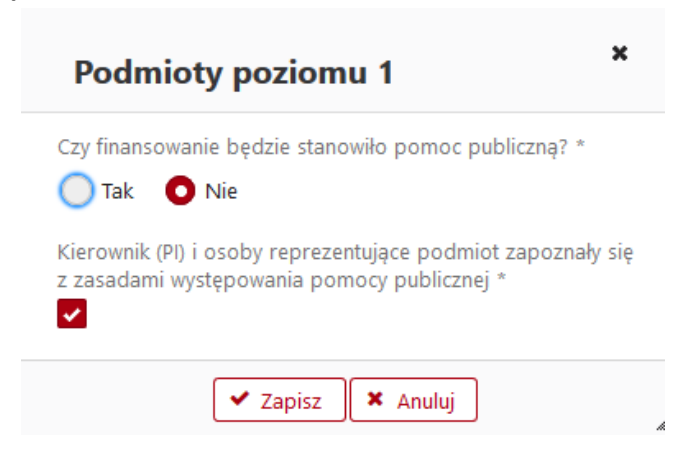